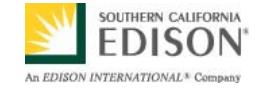

# **SmartConnect Use Case: C8 – Load Researchers Perform Analyses Using SmartConnect Data**

**January 20, 2009** 

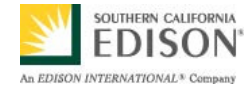

# **Document History**

## **Revision History**

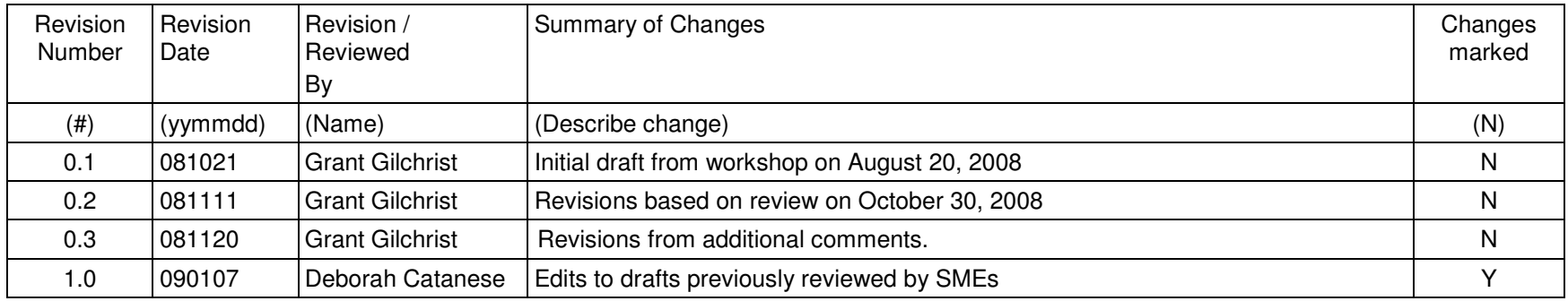

## **Approvals**

This document requires following approvals.

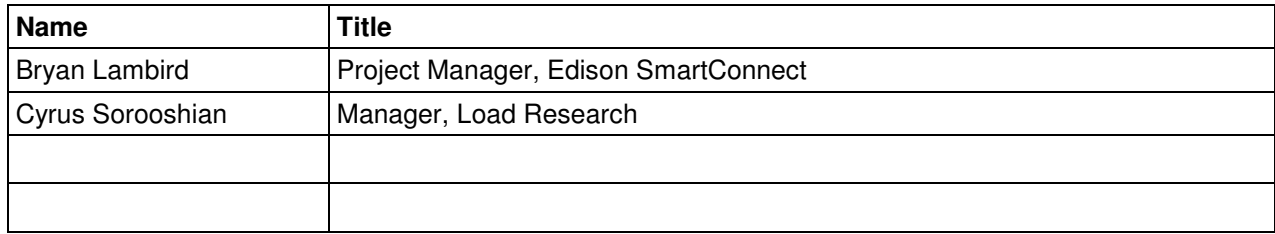

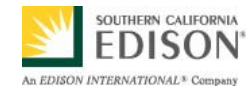

## **Contents**

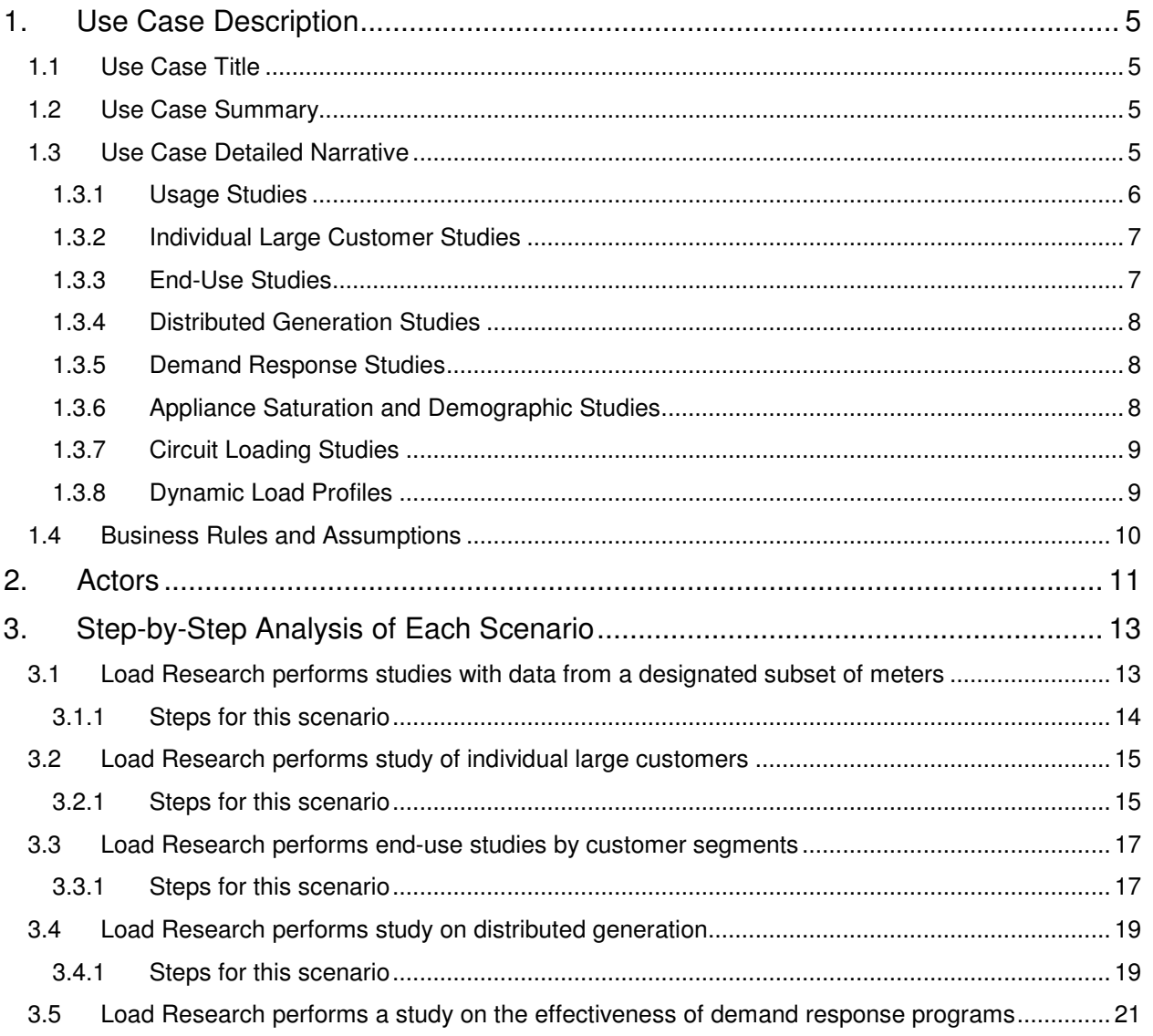

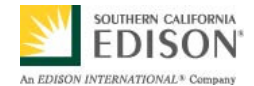

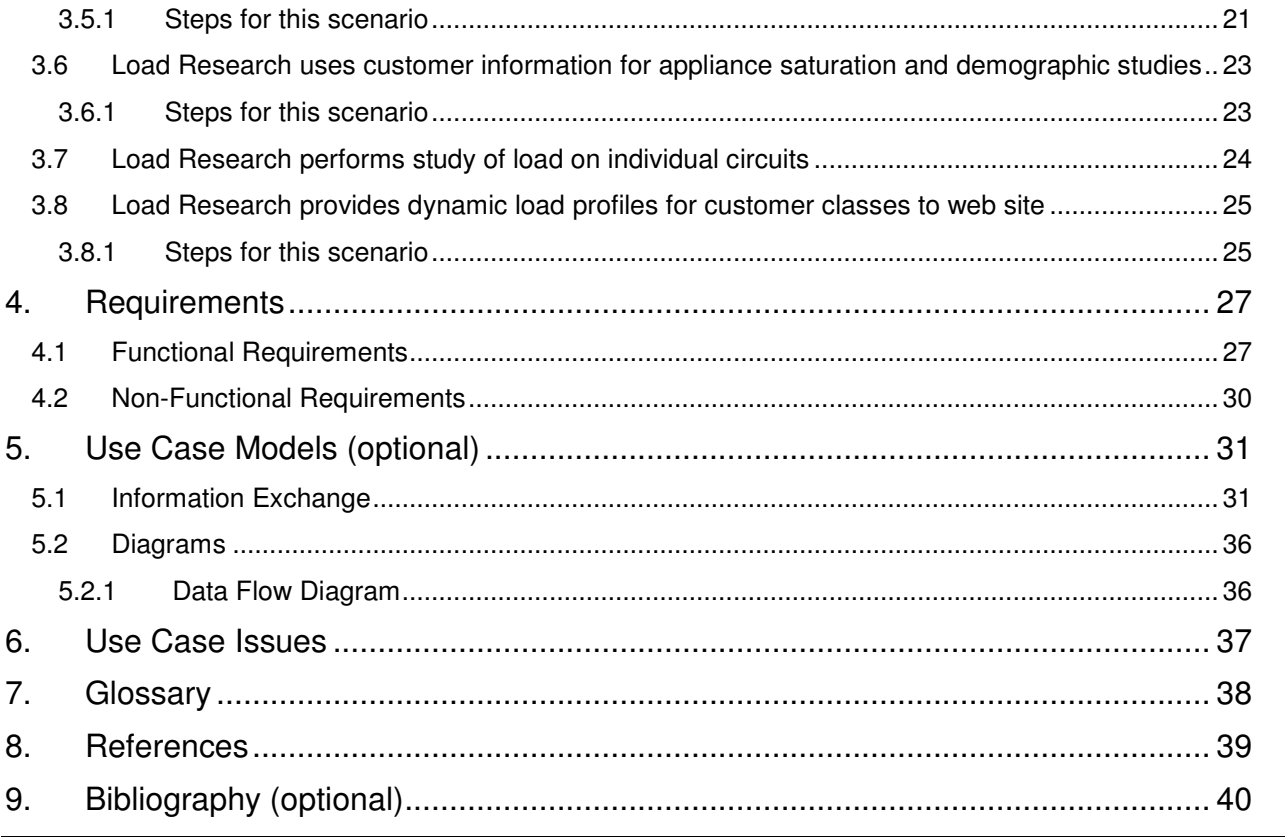

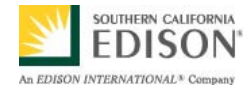

## **1. Use Case Description**

## **1.1 Use Case Title**

Load Researchers Perform Analyses Using SmartConnect Data

## **1.2 Use Case Summary**

Load Research, an organizational part of Southern California Edison's (SCE) Regulatory Policy and Affairs division, performs studies and produces reports for a variety of clients both inside and outside the utility. This use case describes how information gathered, stored and analyzed by the SmartConnect system can help make studies faster, more accurate, and less costly. The primary benefit of using SmartConnect data in this manner is that Load Research no longer needs to deploy a separate monitoring system to acquire the data necessary to perform studies.

## **1.3 Use Case Detailed Narrative**

This use case is organized around the different types of studies Load Research is asked to perform. Each type of study is discussed in one of the following scenarios:

- 1. Load Research analyzes electric load statistics and usage patterns for any or all of SCE's rate groups and/or customer classes (market segments) with data collected from a designated subset of meter samples. This information is used for pricing, rate design, revenue allocation, and to support regulatory proceedings.
- 2. Load Research studies large customers individually or as a group.
- 3. Load Research performs end-use studies by customer segments (regions, building types, etc.).
- 4. Load Research studies distributed generation.
- 5. Load Research studies the effectiveness of demand response programs.
- 6. Load Research uses customer information for appliance saturation and demographic studies.
- 7. Load Research studies load on individual circuits.
- 8. Load Research provides dynamic load profiles for selected customer classes to the Web site and database tables. It also compiles annual static load profiles exclusively for the remainder of the customer classes and the Web site.

Using SmartConnect data in this way benefits the utility by:

• Eliminating the need for specialized meters and communications systems that serve Load Research exclusively

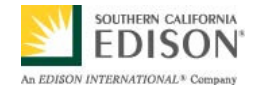

### **Edison SmartConnect Program**<br> **EDISON COLLEGEN CALIFORNIA C8 – Load Researchers Perform Analyses Using SmartConnect Data**

- Improving the accuracy of the studies
- Allowing greater flexibility in adjusting the samples used for the studies
- More direct marketing of those customers who can use particular programs and services (see Use Case C7)

A qualitative discussion of each scenario and the associated business value are provided individually in the sections that follow.

## **1.3.1 Usage Studies**

The most common type of study performed by Load Researcher is an energy usage study presented to regulators to justify changes in rates and provide parameters for designing rates. Load Research performs analyses of electric load statistics and usage patterns for any or all of SCE's rate groups and/or customer classes (market segments) using data from a designated subset of meter samples. This information is provided for the purpose of pricing, rate design, revenue allocation, and support of regulatory proceedings.

This type of study is often used to explain to regulators how a rate change impacts different types of customers. The studies are performed by building load profiles for each type of customer based on random samplings. Regulations require that the raw data used to build these profiles be provided in kWh measured in 15-minute intervals.

The sample set of customers used for these studies varies depending on the size of the customer.

- For customers using less than 200 kW, approximately 4.5 million customers, 20,000 to 100,000 premises are sampled.
- For customers using more than 200 kW, no sampling is needed because there so few customers; therefore every customer is measured, approximately 15,000.

Customers are never informed that they are being studied. The same sample set is used repeatedly for this type of study and the membership of the sample set typically changes only slightly over a period of many years. Measured data must be retained indefinitely for Load Researchers to perform historical comparisons as part of their studies.

Usage studies cover the utility as a whole and must be internally consistent for regulatory purposes. For each time period in the load profile, the Load Researcher multiplies the usage for each type of customer by the number of customers of that type, and then adjusts the total usage for line losses and errors. In each case the total must equal both the measured overall energy usage for the utility and the recorded amount of energy sold to customers. Once the profiles are consistent for historical data, they are used to predict the effect of the rate change.

External clients such as the Solar Alliance or the Farm Bureau may ask for similar studies, but more often they require 1-hour interval data rather than 15-minute interval data.

The primary advantages of using SmartConnect data for these types of studies are:

• **Flexibility in choosing samples.** Without the SmartConnect system, special research meters capable of producing 15-minute interval data must be installed at the customer's premises and cannot easily be moved. Once SmartConnect deployment is complete, every meter for customers using less than 200 kW becomes a potential research meter and can be designated as such without a site visit.

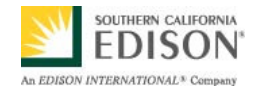

#### **Edison SmartConnect Program**<br> **EDISON**<br>
EDISON **COLLEGEN CALLED C8 – Load Researchers Perform Analyses Using SmartConnect Data**

- • **Consistency of the process.** Load Research requirements can be met using the same physical and logical infrastructure as normal billing processes, reducing costs. All SmartConnect usage data is interval data, collected automatically by the SmartConnect Network Management System (NMS), validated by the Meter Data Management System (MDMS), and stored in the Meter Data Warehouse.
- •**Scalability.** If the size of the customer sample set ever needs to be increased, it can be done without deploying additional infrastructure.

## **1.3.2 Individual Large Customer Studies**

Load Research is often asked to perform studies on the detailed load history of individual large customers or groups of customers. These studies are often performed at the request of the customers themselves, for the purpose of improving energy efficiency. As of 2008, SmartConnect meters are only provided for customers using less than 200 kW. Customers using more than 200 kW require larger meters to interface with the SmartConnect communications system and presently studies must be performed using specialized meters – Real Time Energy Meters (RTEM) or Customer Data Acquisition System (CDAS).

To properly analyze energy efficiency at a customer site, it is important to compare energy usage to weather data for each interval in the profile; therefore, the SmartConnect system must be able to communicate with and store the interval based data it receives from the temperature and humidity sensors. Use Cases C5 and C6 can be used as a reference for establishing the requirements for registering these types of Home Area Network (HAN) devices and enabling them to communicate with the SmartConnect HAN.

A profile of the energy exchange between the utility and the cities it serves as retail customers is created as part of this study. Metering at these large-volume connection points must also be integrated into the SmartConnect system.

### **1.3.3 End-Use Studies**

Occasionally, Load Research is asked to study the various end-uses customers make of electricity. A typical study of this type looks at approximately 2000 customers and analyzes those appliances (air conditioning, lighting, pool pumps, electrical vehicles, etc.) used by the customer. The study determines in what relative proportions, and at what time of day the customers perform these different uses, and breaks down the results by customer segments (region, building type, etc.). Customers must be randomly selected from the entire population. Some of these studies require 1-hour interval load information, while others, such as heavy use or electric vehicles require 15-minute interval load profiles.

SmartConnect makes improving this type of study possible by providing:

- • **Single point of access** where the SmartConnect meter acts as a gateway for HAN devices that monitor customers' energy usage. Initially, These devices will be plug-in modules located between the wall socket and end-use; in the future they could be *smart appliances*  with ZigBee communications built in. The SmartConnect communications system retrieves information automatically rather than creating another monitoring system just for end-use studies.
- • **Accuracy.** Devices that monitor end-use can provide more accurate information than surveys or questionnaires that often result in the customer incorrectly estimating their energy usage.
- • **Logistics.** The same mechanism used to register customer devices with the SmartConnect system for demand response (DR) programs or in-home displays (IHD) can be used to register their end-use monitoring devices.

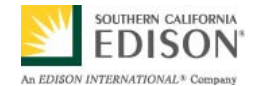

#### **Edison SmartConnect Program**<br>EDISON<sup>®</sup> 28 Leed Researchers Register Anglyces Heine SmartConnect Retail and DRAFT **C8 – Load Researchers Perform Analyses Using SmartConnect Data**

#### **1.3.4 Distributed Generation Studies**

Requests for studies of distributed generation and the use of distributed renewable energy resources are becoming more common due to the recent political and economic climate. The key factor in such studies is the ability to measure not only the net energy use of the customer, but the gross generation and load as well. This information may be required at 15-minute or hourly intervals depending on study's goals.

Presently, some larger customers and those on standby rates are only asked to provide distributed generation information voluntarily and not all do so. Some types of generation, such as solar, require the customer to monitor their energy flow to qualify for incentive programs. Although mandatory, this information is not always available to the utility and although it is usually measured by the customer, it can be passed to an aggregator, operator or regulatory body via separate channels.

To successfully monitor distributed generation, the SmartConnect system must be able to permit multiple measurement channels and multiple meters at each customer's premises. In addition, SmartConnect meters must be available in sizes suitable for larger customers. Smaller customers have an advantage – upgrading their premises to become distributed generation sites is relatively easily being existing SmartConnect meters already perform net metering and provide multiple channels. Distributed generation requirements on the SmartConnect system are covered in more detail in other use cases, particularly D3.

### **1.3.5 Demand Response Studies**

The deployment of automated DR through the SmartConnect system requires measuring the performance of the DR program. Requests for this type of report are expected to increase dramatically and the Load Research organization may be asked to study the effectiveness of a particular DR programs as well as events within these programs. Performance of these programs is addressed in Use Case C7's discussion of Customer Service Business Unit (CSBU) and Customer Experience Management (CEM) evaluation of the effectiveness of demand response and other customer programs.

The key technical hurdle to be addressed in a DR study is how to distinguish the customer and interval usage data associated with a particular DR event from all the other usage data being measured by the system. The problem is similar to identifying the intervals at which particular customers experience an outage where the SmartConnect system provides a tagging mechanism for each customer and interval to facilitate analysis. These status codes can be sent directly to the MDMS, and the Meter Data Warehouse, by implementing information technology (IT) such as the Load Control System (LCS) responsible for calling and managing the event, or using meters to provide the information as part of a periodic request for interval usage data. This tagging or quality stamping requirement is not new to metering systems, the tags are known as interval status codes, but the capability must be maintained as the new system is deployed.

More information on the marketing and evaluation of DR performance is available in Use Case C7.

## **1.3.6 Appliance Saturation and Demographic Studies**

The Load Research organization is sometimes asked to perform studies on customer attributes other than basic energy use or demand. Typically a study is conducted to determine what appliances are used by customers and whether all customers in a specific area own a particular appliance. Additionally, the characteristics of a population may be studied with respect to:

• Type of customer or business, e.g. restaurant, residential, commercial, industrial, agricultural

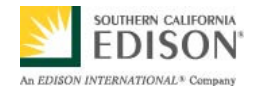

### **Edison SmartConnect Program**<br>EDISON<sup>\*</sup> 20. Lead Researchers Registers Anglyces Using OperatOsympat Retain and DRAFT **C8 – Load Researchers Perform Analyses Using SmartConnect Data**

- The premise's attributes, e.g. square footage, location, urban versus rural, available services
- Program participation
- Heavy use equipment, e.g. air conditioners, pool pumps
- Number and type of devices installed
- Distributed generation

Answering these types of questions helps the utility to plan and deploy a Customer Relationship Management (CRM) system. This CRM includes a database of customer characteristics populated with data collected from customer surveys, Web site responses, program choices, demand response participation, and feedback to Customer Service Representatives (CSR). Although the utility intends to link the CRM to the Meter Data Warehouse using meter identifiers, it is likely to be a separate system. The information stored in the CRM will be made available to the Load Research organization for the purpose of facilitating this type of study.

## **1.3.7 Circuit Loading Studies**

Load Research requires SmartConnect data to perform studies on the loading of particular circuits in the electrical network. This is similar to the planning department requirements for determining when circuits are overloaded, but must be performed in response to regulatory questions and completed in greater detail. Regulators are often interested in this information for the purpose of evaluating DR or determining population growth.

Although the Supervisory Control and Data Acquisition (SCADA) system is primarily for loading data at the circuit level, the use of metering data for this type of study has other capabilities such as using individual customer data to predict the behavior of individual circuits and simulate how a typical circuit behaves.

The challenges of performing a circuit loading study are discussed in detail in other use cases, primarily D7 (asset utilization) and D8 (planner analytics). These use cases propose expanding the Transformer Load Monitoring (TLM) database and using a Planning Data Warehouse that contains a complete mapping of customers to transformers, segments and circuits. The SmartConnect communications system itself can be used to update and maintain this topology information. Once in place Load Research can calculate aggregate load on any particular circuit or segment using the sum of the loads of all customers on the circuit or segment.

The primary difference between this type of study and that conducted by Transmission and Distribution (T&D) planners is, Load Research studies are performed for regulators and require 15-minute data rather than hourly data.

Another study of this type is theft analysis in which the total load measured by all customer meters on a feeder is compared to the value measured by a separate feeder meter. This type of analysis is discussed in greater detail in Use Case B3.

## **1.3.8 Dynamic Load Profiles**

The Load Research organization gathers Dynamic Load Profile (DLP) data for selected groups of customers. These profiles provide an hourly average usage for a given class or subset of customers, typically for the benefit of Energy Service Providers. The information must be provided within 62 hours of measurement. Presently, Load Research presents the data in semi-validated form, for approximately 12,000 customers out of

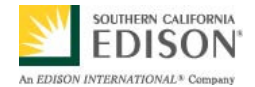

4.5 million with usages less than 200 kW. This data is published on the Utility Web Site using the same process for developing and publishing the Web site's annual static load profiles for other customer classes.

The primary difference between this scenario and the normal usage studies described in Scenario 1 is, a DLP provides significantly less information and does so in a much shorter timeframe.

The most significant benefit of using the SmartConnect system for developing DPL is the process can be fully automated. The deployment of the SmartConnect system provides an opportunity for every customer to access hourly load profile information for their own account. Compared to the logistics of acquiring and storing so much information, it is a relatively easy task aggregating and averaging customer usage to produce DLP profiles for each customer class or voltage level. This means DLP can be produced more reliably and promptly than the present system, which requires human intervention.

In addition, using the SmartConnect system permits the same level of accuracy used for billing the customer. The SmartConnect data acquisition mechanism includes a daily Validating, Editing and Estimating (VEE) cycle, which allows DLP to be based on a more complete set of validated data.

## **1.4 Business Rules and Assumptions**

This use case assumes:

- The current sample set of load research meters are maintained throughout the SmartConnect deployment period. During that time, data from existing RTEM and CDAS meters is stored in the Meter Data Warehouse and Load Researchers are able to query this warehouse. Following the creation and deployment of the Meter Data Warehouse the old load research meters and related analytical systems are retired.
- There is as much demand for these studies after SmartConnect deployment as before. There may be even greater demand, once different parts of the organization and external stakeholders (e.g. regulators and customers) realize how much information is available.
- The SmartConnect system covers 100 percent of the customer population. If this assumption is not met, it may be necessary to continue using Load Research meters to reach customers in the missing areas.
- CSBU continues to enlist Load Research to provide relevant data before considering any new customer rate and program options.

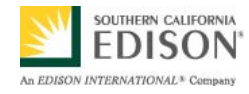

# **2. Actors**

Describe the primary and secondary actors involved in the use case. This might include all the people (their job), systems, databases, organizations, and devices involved in or affected by the Function (e.g. operators, system administrators, customer, end users, service personnel, executives, meter, real-time database, ISO, power system). Actors listed for this use case should be copied from the global actors list to ensure consistency across all use cases.

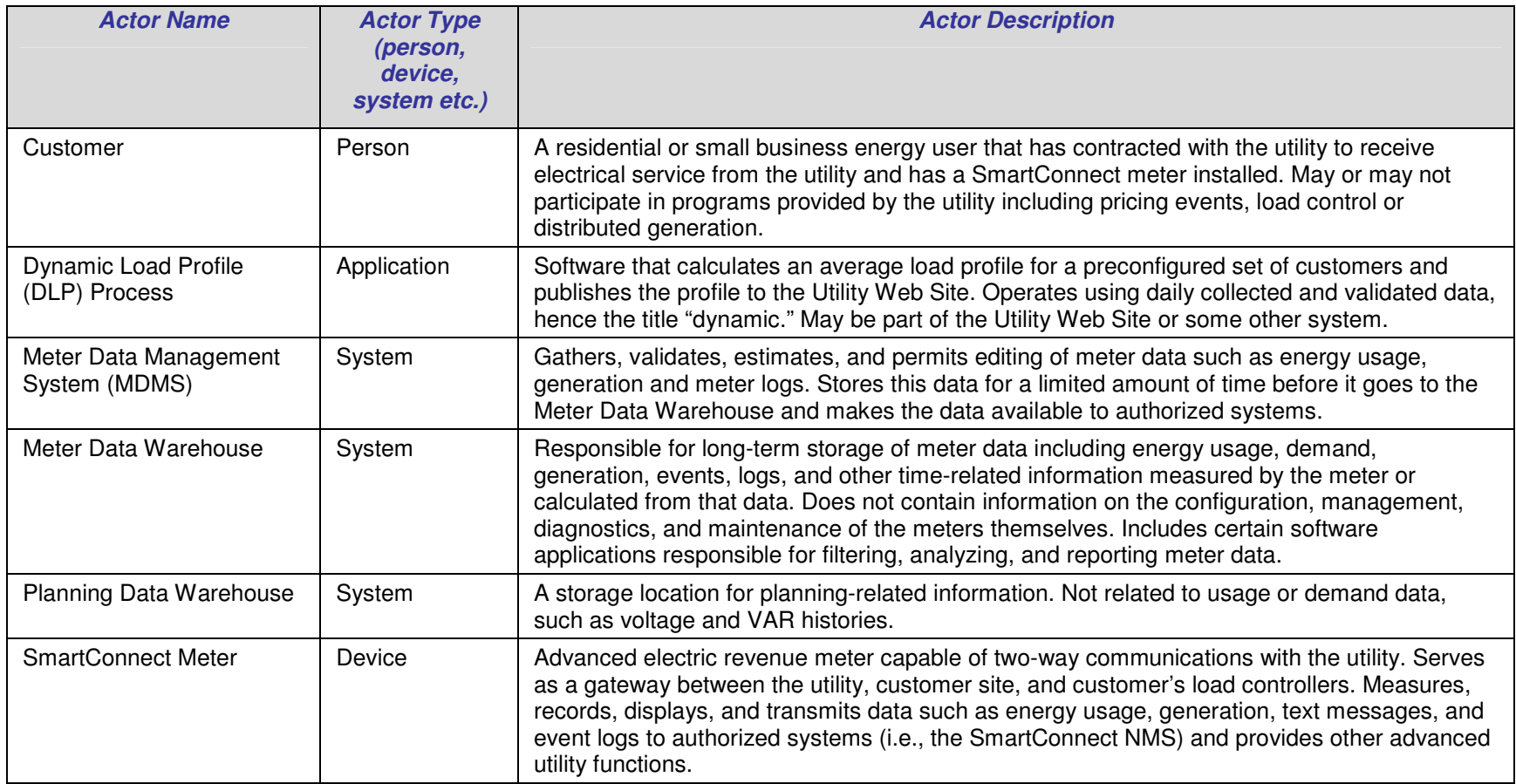

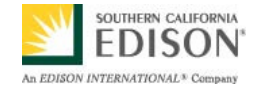

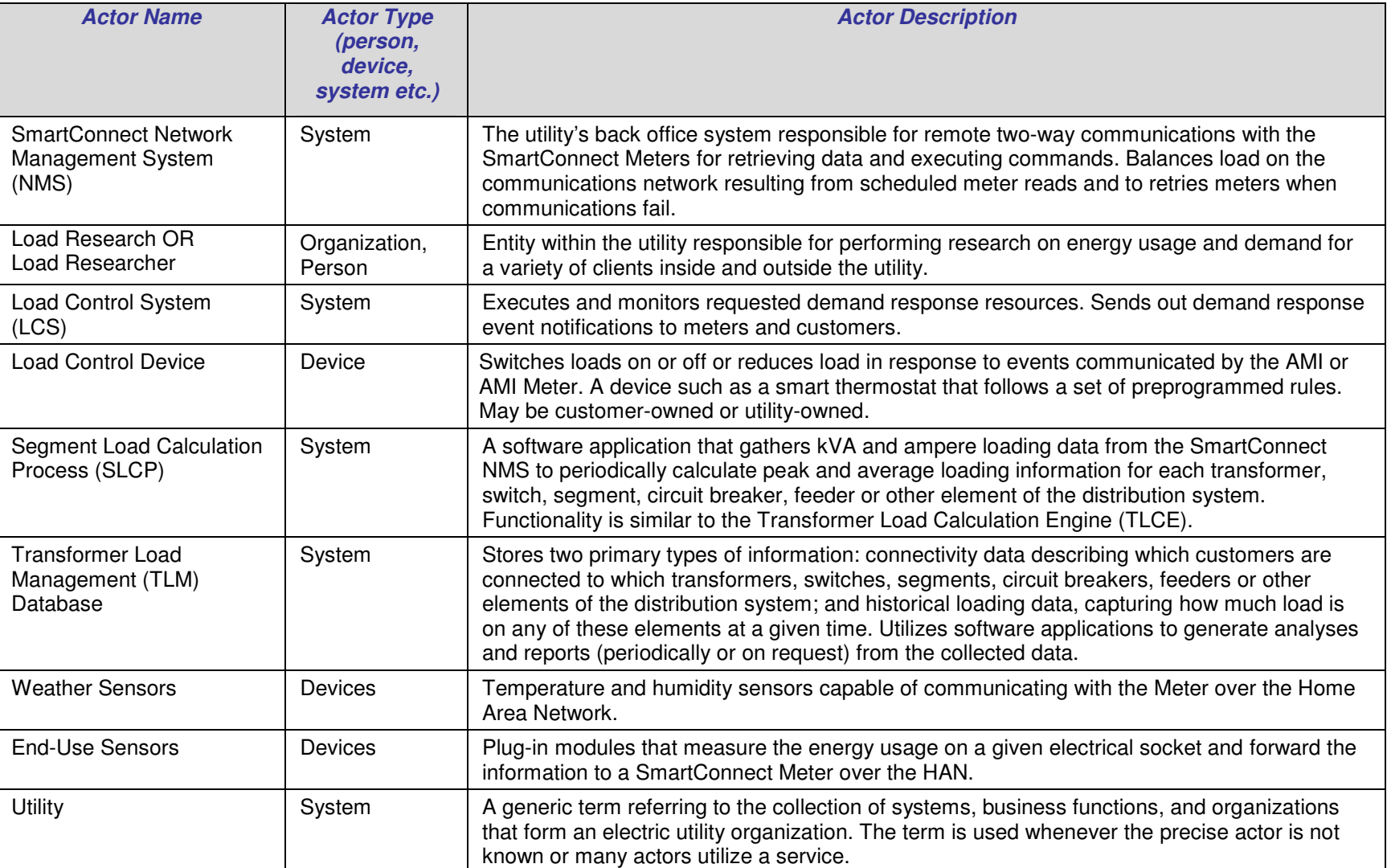

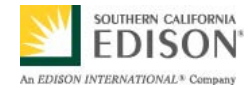

## **3. Step-by-Step Analysis of Each Scenario**

This section contains detailed descriptions of each of the scenarios in this use case.

## **3.1 Load Research performs studies with data from a designated subset of meters**

This scenario describes how the Load Research organization uses SmartConnect data to perform usage studies requiring specialized research meters. Load Research performs analyses of electric load statistics and usage patterns for any or all of SCE's rate groups and/or customer classes (market segments) using data from a designated subset of meter samples. This information is provided for pricing, rate design, revenue allocation, and supporting regulatory proceedings.

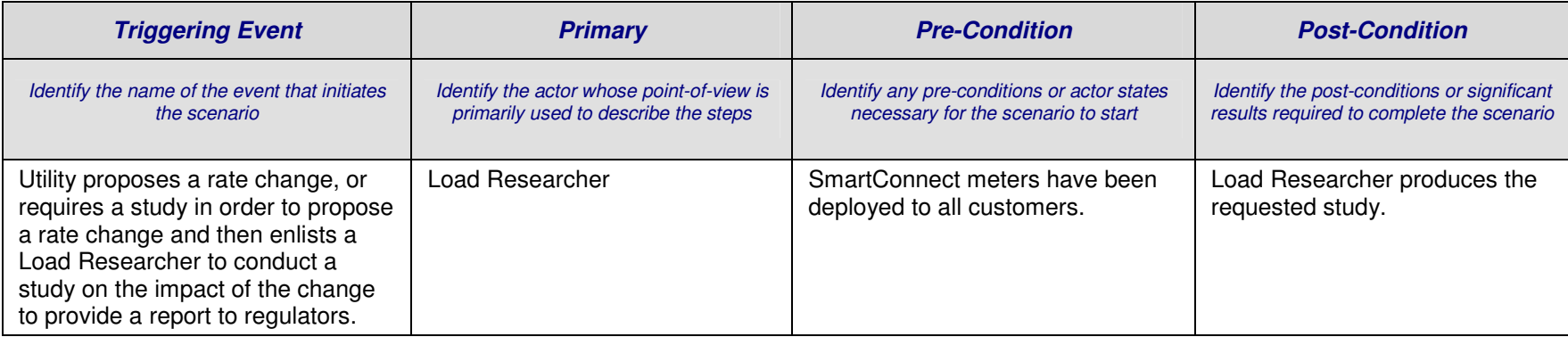

![](_page_13_Picture_0.jpeg)

## **3.1.1 Steps for this scenario**

![](_page_13_Picture_94.jpeg)

![](_page_14_Picture_0.jpeg)

## **3.2 Load Research performs study of individual large customers**

This scenario describes how Load Research performs an energy efficiency study for a large customer (>200kW).

![](_page_14_Picture_102.jpeg)

#### **3.2.1 Steps for this scenario**

![](_page_14_Picture_103.jpeg)

![](_page_15_Picture_0.jpeg)

![](_page_15_Picture_70.jpeg)

![](_page_16_Picture_0.jpeg)

## **3.3 Load Research performs end-use studies by customer segments**

This scenario describes how Load Research performs an electricity end-use study on a selected set of customers.

![](_page_16_Picture_102.jpeg)

### **3.3.1 Steps for this scenario**

![](_page_16_Picture_103.jpeg)

![](_page_17_Picture_0.jpeg)

![](_page_17_Picture_76.jpeg)

![](_page_18_Picture_0.jpeg)

## **3.4 Load Research performs study on distributed generation**

This scenario describes how Load Research performs a load study on selected customers who are providing distributed generation.

![](_page_18_Picture_106.jpeg)

#### **3.4.1 Steps for this scenario**

![](_page_18_Picture_107.jpeg)

![](_page_19_Picture_0.jpeg)

![](_page_19_Picture_44.jpeg)

![](_page_20_Picture_0.jpeg)

## **3.5 Load Research performs a study on the effectiveness of demand response programs**

This scenario describes how a load researcher measures the performance of DR programs. This scenario assumes that meters mark interval usage data with an identifier indicating a particular DR event. Another possible scenario would permit LCS to query and mark the data in the MDMS after the event ends. In either case, the usage history must be marked to indicate the DR event was underway at the time it was recorded.

![](_page_20_Picture_119.jpeg)

#### **3.5.1 Steps for this scenario**

![](_page_20_Picture_120.jpeg)

![](_page_21_Picture_0.jpeg)

![](_page_21_Picture_104.jpeg)

![](_page_22_Picture_0.jpeg)

## **3.6 Load Research uses customer information for appliance saturation and demographic studies**

This scenario describes how Load Research queries the CRM system for information on customer characteristics, for the purposes of appliance saturation or demographic studies.

![](_page_22_Picture_84.jpeg)

#### **3.6.1 Steps for this scenario**

![](_page_22_Picture_85.jpeg)

![](_page_23_Picture_0.jpeg)

## **3.7 Load Research performs study of load on individual circuits**

This scenario is very similar to those discussed in other use cases regarding the use of load on individual circuits for planning purposes. The primary difference is that for Load Research studies, the data must be in 15-minute intervals, compared to 1-hour intervals for planning studies. Refer to Use Case D8 for the steps of this scenario.

![](_page_23_Picture_94.jpeg)

![](_page_24_Picture_0.jpeg)

## **3.8 Load Research provides dynamic load profiles for customer classes to web site**

This scenario describes how Load Research can provide dynamic load profiles for given customer classes based on usage profiles. This scenario assumes a software process, known as the Dynamic Load Profile, is deployed to perform the calculations. It may be stand-alone or integrated as part of another system, such as the MDMS or Utility Web Site.

![](_page_24_Picture_98.jpeg)

#### **3.8.1 Steps for this scenario**

![](_page_24_Picture_99.jpeg)

![](_page_25_Picture_0.jpeg)

![](_page_25_Picture_44.jpeg)

![](_page_26_Picture_0.jpeg)

## **4. Requirements**

Detail the Functional, Non-Functional and Business Requirements generated from the workshop in the tables below. If applicable list the associated use case scenario and step.

## **4.1 Functional Requirements**

![](_page_26_Picture_132.jpeg)

![](_page_27_Picture_0.jpeg)

![](_page_27_Picture_136.jpeg)

![](_page_28_Picture_0.jpeg)

![](_page_28_Picture_66.jpeg)

![](_page_29_Picture_0.jpeg)

## **4.2 Non-Functional Requirements**

![](_page_29_Picture_97.jpeg)

![](_page_30_Picture_0.jpeg)

## **5. Use Case Models (optional)**

This section is used by the architecture team to detail information exchange, actor interactions and sequence diagrams.

## **5.1 Information Exchange**

For each scenario detail the information exchanged in each step.

This will need to be updated with any given step and requirement updates and should be in synch with sequence diagram.

![](_page_30_Picture_89.jpeg)

![](_page_31_Picture_0.jpeg)

![](_page_31_Picture_113.jpeg)

![](_page_32_Picture_0.jpeg)

**Scenario # Step #, Step Name Information Producer Information Receiver Name of Information Exchanged Receiver** 3 | 7 | Meter | SmartConnect NMS | Usage History including sub-metered usage 3 | 8 | SmartConnect NMS | MDMS | NOMS | Usage History including sub-metered usage 3 10 | MDMS | Meter Data Warehouse | Usage History including sub-metered usage 3 | 11 | Load Researcher | Meter Data Warehouse | Request for Usage History – specific customer including sub-metered 3 12 Meter Data Warehouse Load Researcher The Usage History – specific customer including sub-metered 4 | 2 | Meters | SmartConnect NMS | kWh Used kWh Provided • At point of generation • At point of access • Designated which is which 4 | 3 | SmartConnect NMS | MDMS |  $\blacksquare$  Usage History including multiple meters per customer 4 | 5 | MDMS | Meter Data Warehouse | Usage History including multiple meters per customer 4 | 6 | Load Researcher | Meter Data Warehouse | Request Usage History – per customer 4 7 Meter Data Warehouse Load Researcher **Load Researcher** Usage History including multiple meters per customer 5 | 1 | Load Control System | SmartConnect NMS | DR Event • Event identifier Event type • Event start time • Event duration • Event parameters e.g. price, level • I.D.s of affected meters 5 | 2 | Load Control System | Meter Data Warehouse | DR Event 5 3 | SmartConnect NMS | Meter DR Event 5 | Meter | Load Control Device | DR Event 5 | 7 | Meter | SmartConnect NMS | Usage History

![](_page_33_Picture_0.jpeg)

**Step #,** 

### **Edison SmartConnect Program DRAFTC8 – Load Researchers Perform Analyses Using SmartConnect Data**

**Scenario # Step Name Information Producer Information Receiver Name of Information Exchanged Receiver** 5 | 8 | SmartConnect NMS | MDMS | Noted to the Usage History 5 10 | MDMS | Meter Data Warehouse | Usage History including interval status codes • Validated/edited/estimated • Outage during interval • DR event during interval • Identifier of DR event • Start/end timestamp of event or outage 5 | 12 | Load Researcher | Meter Data Warehouse | Requested Usage History – of specified event I.D. 5 13 Meter Data Warehouse Load Researcher **Load Communist Codes** For all Usage History including Interval Status Codes for all intervals and meters with the specified event I.D. 6 | 1 | Customer | Utility Web Site | Customer Characteristics Program Choices Survey Responses 6 | 2 | Utility Web Site | CRM | Customer Characteristics Program Choices Survey Responses 6 3 Load Researcher CRM COU Query 6 4 CRM Load Researcher Customer Characteristics Program Choices Survey Responses 8 | 2 | Load Researcher | Utility Web Site, DLP Process | Configuration of Dynamic Load Profile 8 | 3 | Meter | SmartConnect NMS | Usage History 8 | 4 | SmartConnect NMS | MDMS | Noted to the Usage History 8 | 5 | MDMS | Meter Data Warehouse | Validated Usage History 8 | 6 | DLP Process | CRM | CRM | Request for Customer List with specific attributes 8 7 CRM DLP Process Customer List 8 | 8 | DLP Process | Meter Data Warehouse | Requested Usage History for list of customers

![](_page_34_Picture_0.jpeg)

![](_page_34_Picture_60.jpeg)

![](_page_35_Picture_0.jpeg)

## **5.2 Diagrams**

#### 5.2.1 **Data Flow Diagram**

![](_page_35_Figure_5.jpeg)

![](_page_35_Figure_6.jpeg)

![](_page_36_Picture_0.jpeg)

## **6. Use Case Issues**

Capture any issues with the use case. Specifically, those unresolved issues that help the use case reader understand the constraints or unresolved factors that impact the use case scenarios and their realization.

**Issue** 

Describe the issue as well as any potential impacts to the use case.

Need to develop a schedule for replacing existing CDAS meters with SmartConnect meters while maintaining existing samples.

Load Research prefers samples from 100% of the population. Which customers will not be covered by the SmartConnect system? May never be able to completely eliminate the use of research meters. May need to consider alternatives should 100% coverage not be achieved.

May wish to move to 15-minute intervals for all customers as the system evolves.

Are there customer privacy issues in demographic research studies?

Should data from research meters be updated in the Meter Data Warehouse sooner than data from other meters?

![](_page_37_Picture_0.jpeg)

## **7. Glossary**

Insert the terms and definitions relevant to this use case. Please ensure that any glossary item added to this list should be included in the global glossary to ensure consistency between use cases.

![](_page_37_Picture_60.jpeg)

![](_page_38_Picture_0.jpeg)

## **8. References**

Reference any prior work (intellectual property of companies or individuals) used in the preparation of this use case.

![](_page_39_Picture_0.jpeg)

# **9. Bibliography (optional)**

Provide a list of related reading, standards, etc. that the use case reader may find helpful.